# **Initiation à l'algorithmique avec AlgoBox ‐ exemples de codes**

Le logiciel AlgoBox permet à travers un « mini-langage » et des commandes prêtes à l'emploi de créer des algorithmes qui détailleront de façon précise à l'ordinateur la liste des instructions à suivre. Une fois l'algorithme mis au point, il devra être testé afin de vérifier que l'on obtient bien le résultat désiré.

Instructions élémentaires

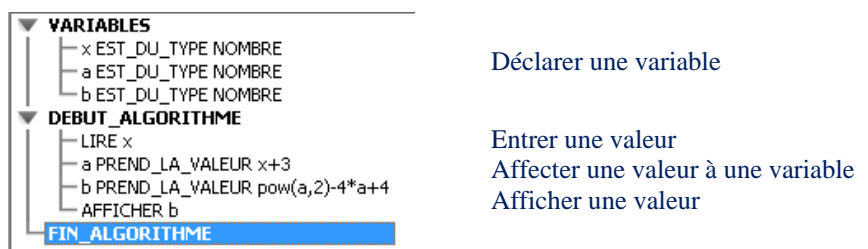

### **INSTRUCTIONS CONDITIONNELLES :**

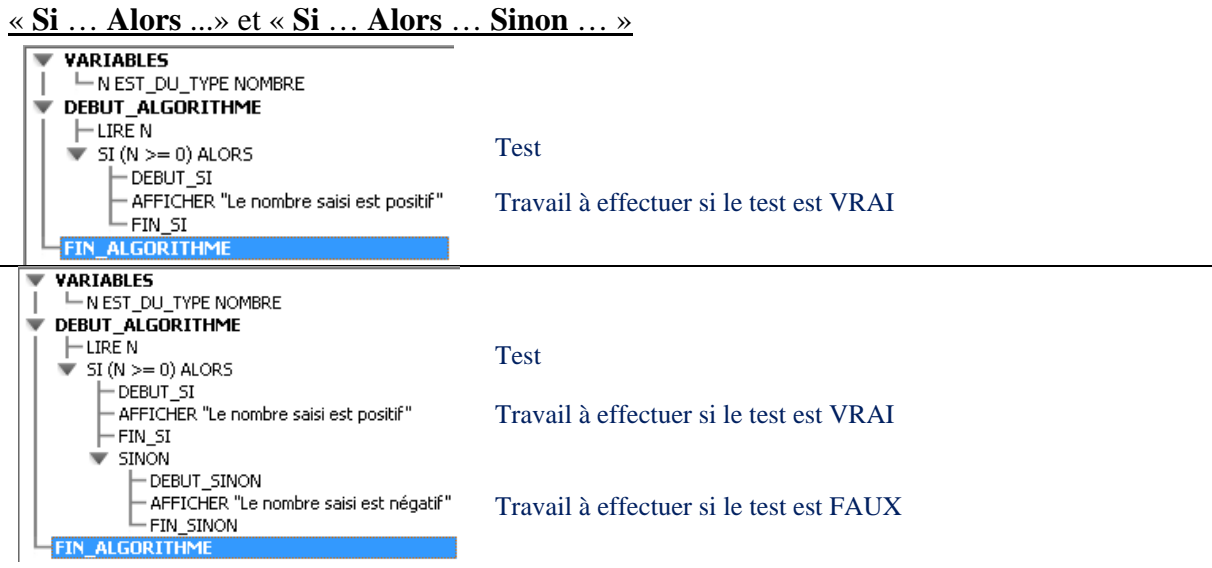

#### **ITÉRATIONS ET BOUCLES**

#### Boucle « **Pour** ...»

Elle sera utilisée lorsque l'on connaît par avance le nombre d'itérations à réaliser.

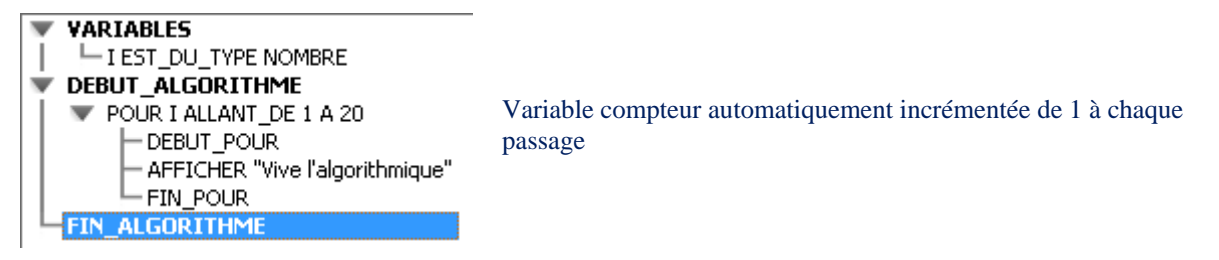

## Boucle « **Tant que** ...»

Elle sera utilisée lorsqu'il n'est pas possible de connaître par avance le nombre d'itérations à réaliser.

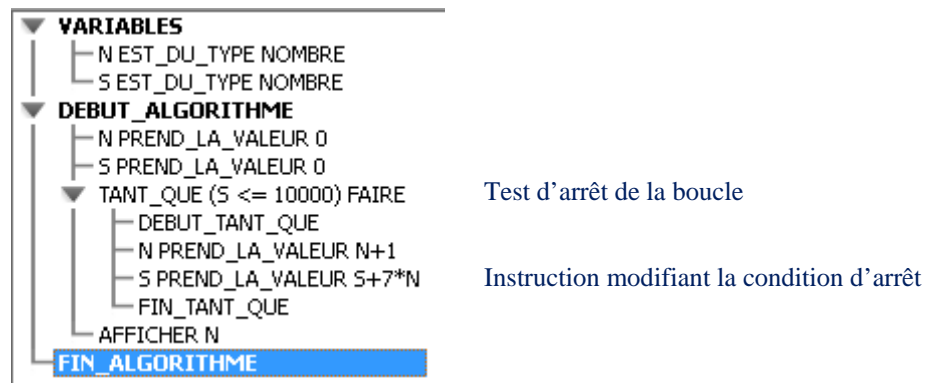

Une boucle **Tant que…** peut ne pas être exécutée lors du déroulement de l'algorithme.

*Il est indispensable qu'il y ait dans la boucle des instructions qui modifient la condition.*